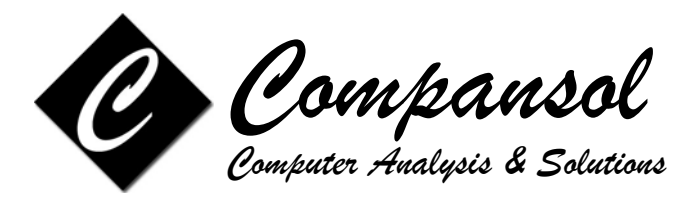

## **BLUMEN WEB TRAINING**

Compansol offers training sessions to all our customers at your office location through the convenience of the web. BLUMEN trainer will conduct in-depth training over the internet & phone for the benefit of your staff members. It is the most cost effective way to reduce the learning curve and to enhance productivity and maximize your return on investment.

- 1. Training is available as the schedule of the training personnel permits. Contact Compansol to verify availability.
- 2. We recommend that training session should not exceed 90 minutes in duration for best results. Training can be divided into multiple 90 minutes sessions.

We deliver a standard training course tailoring contents to meet your day to day requirements. Or we can deliver a completely customized course that addresses only issues critical to your project.

The cost for the training will be as follows:

 $$ 250.00$  per hour as a training fee billed to the customer, confirmed with a purchase order and the attached form signed by the Project Director.

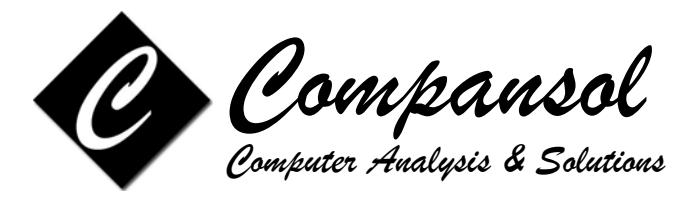

## **WEB TRAINING VERIFICATION FORM**

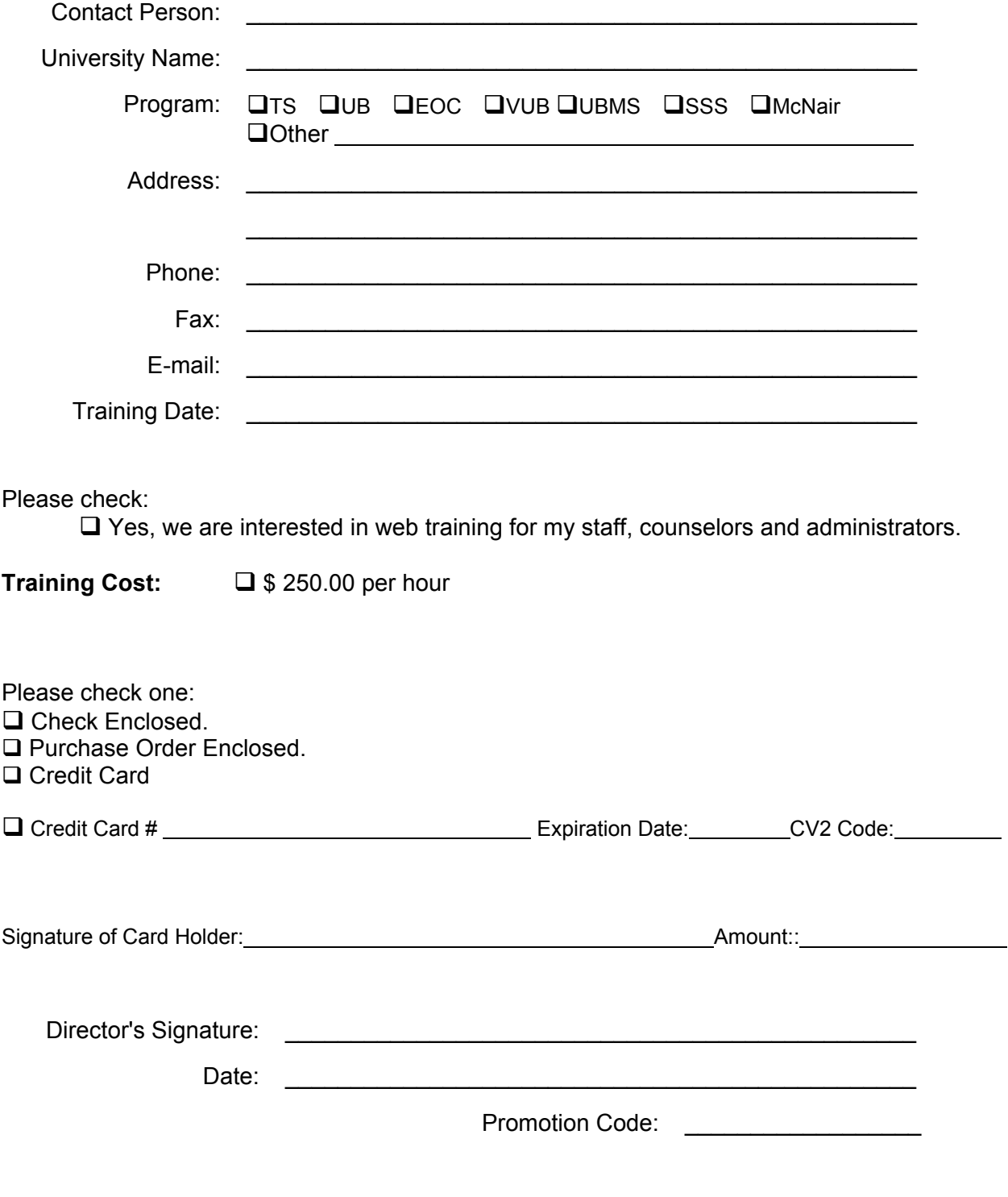

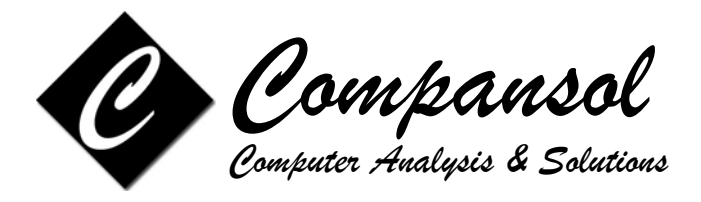

# **WEB TRAINING AGENDA**

**Please choose the topics that you want to include in your web-training:**

### **1st Session (Basic Introduction to Blumen)**

**YES**<br>1. □ □ Navigating around BLUMEN 2.  $\Box$  Using the Ratio Meters 3.  $\Box$  Setting System Preferences 4.  $\Box$  Creating New User Accounts 5.  $\Box$  Browsing Student Data / Using the Sidebar 6.  $\Box$  Adding New Student 7.  $\Box$  Adding Contact Log 8.  $\Box$  Customize User Choices 9.  $\Box$  Change Social Security number 10.  $\Box$  Quick Change Wizard 11. C Quick Edit - Student Data 12.  $\Box$  Adding End Status 13.  $\Box$  Adding APR Subjects / Instructions 14.  $\Box$  Running Reports, Labels, Graphs 15.  $\Box$  Generating the Annual Performance Report (APR) 16. C Running PE Points 17.  $\Box$  Copy APR data from previous year 18.  $\Box$  Upgrade to Next Fiscal Year 19.  $\Box$  Making a Backup of Data Files

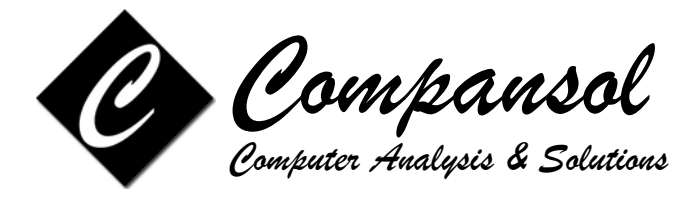

#### **2nd Session (Advanced Data Entry Techniques and Custom Reports)**

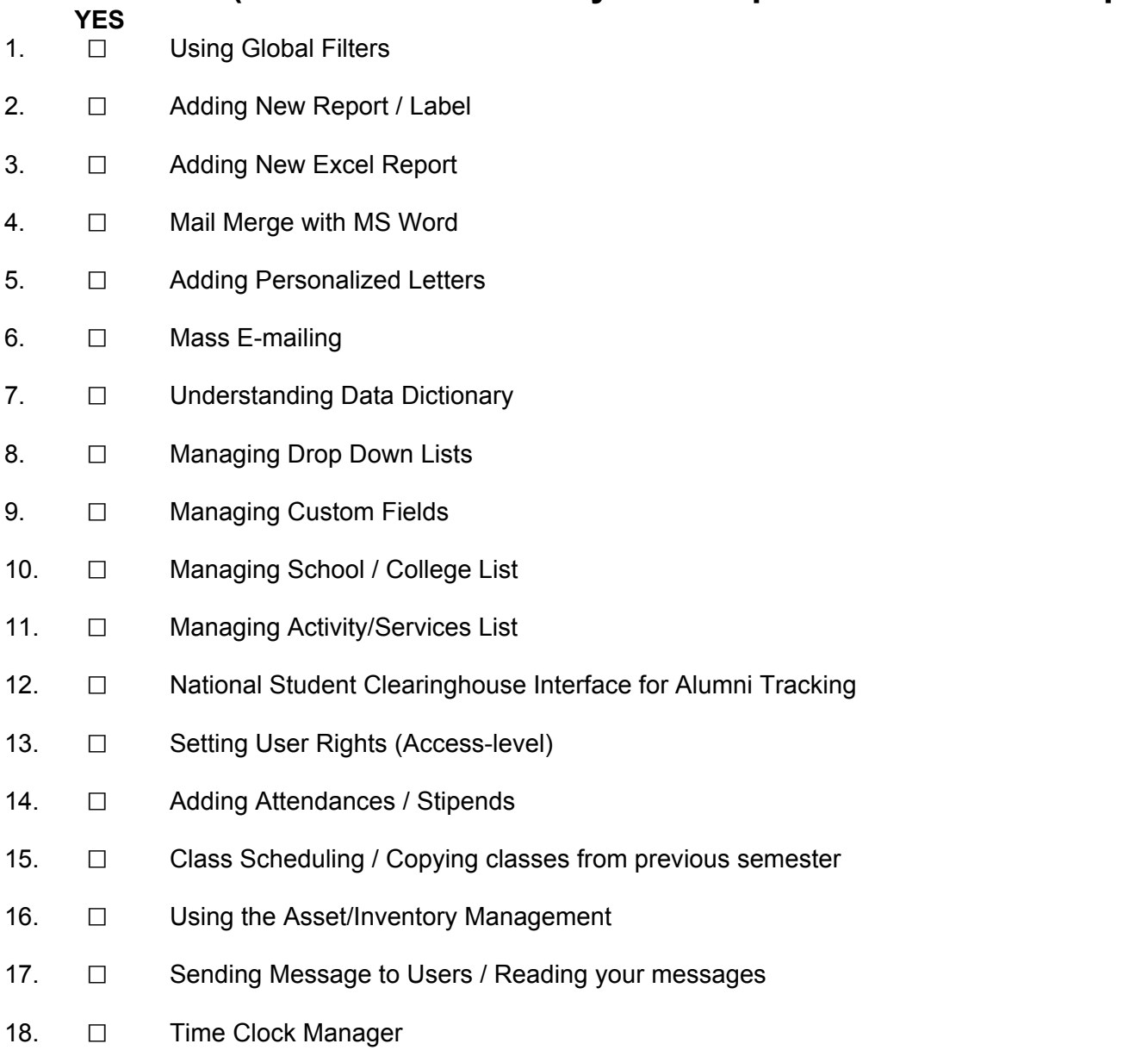

**Additional topics you want to add.....**

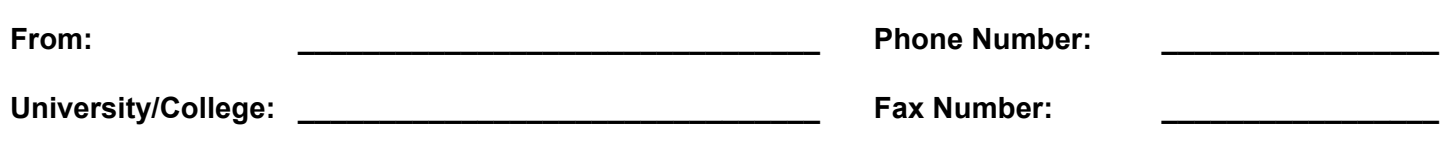